# Online Multimedia

Winter Semester 2019/20

۰

Tutorial 01 – Web Programming Introduction

Online Multimedia 2019/20 – Tutorial 01 1

# Today's Agenda

- Syllabus
- Web Programming Introduction
- Roundup Quiz

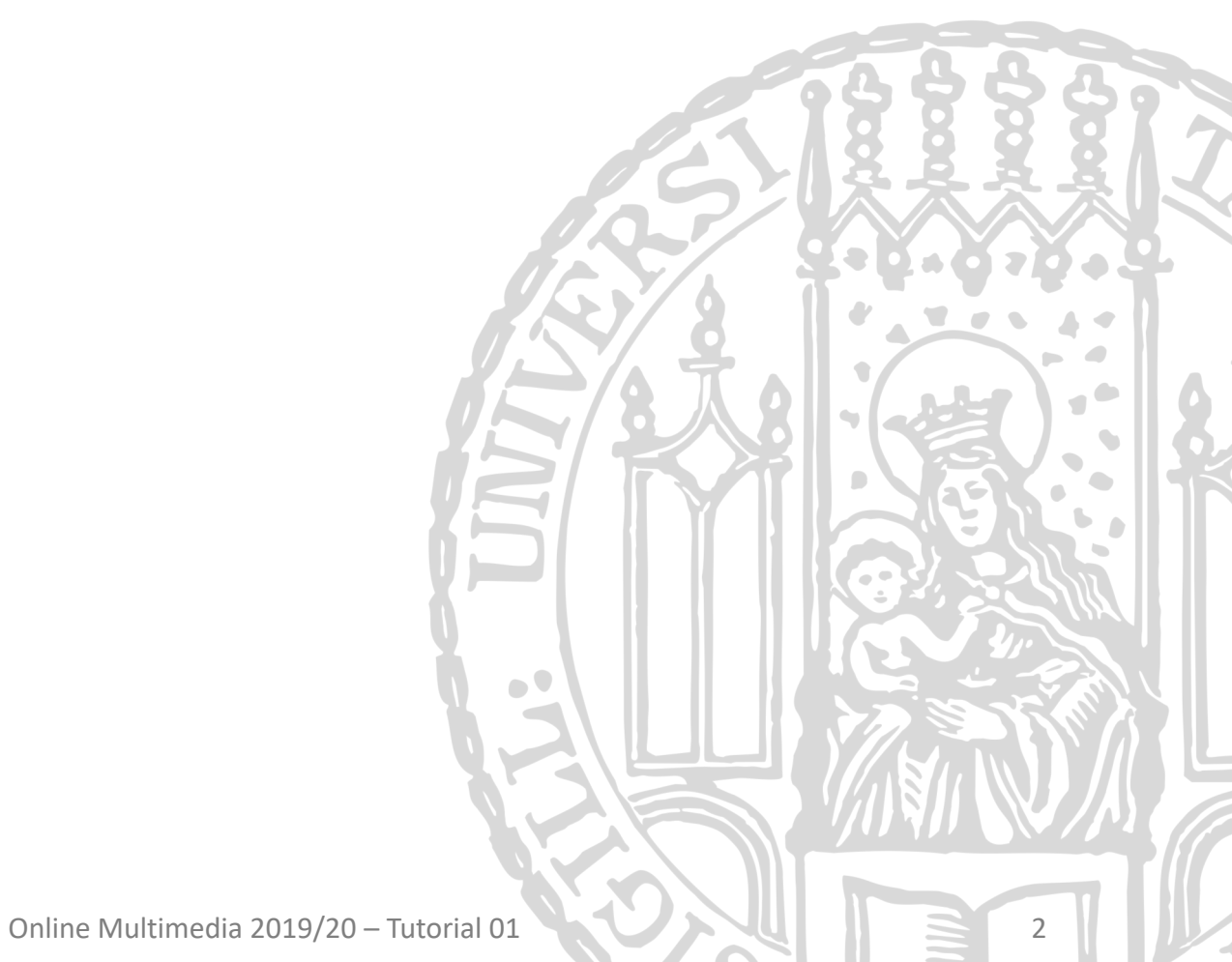

# Syllabus

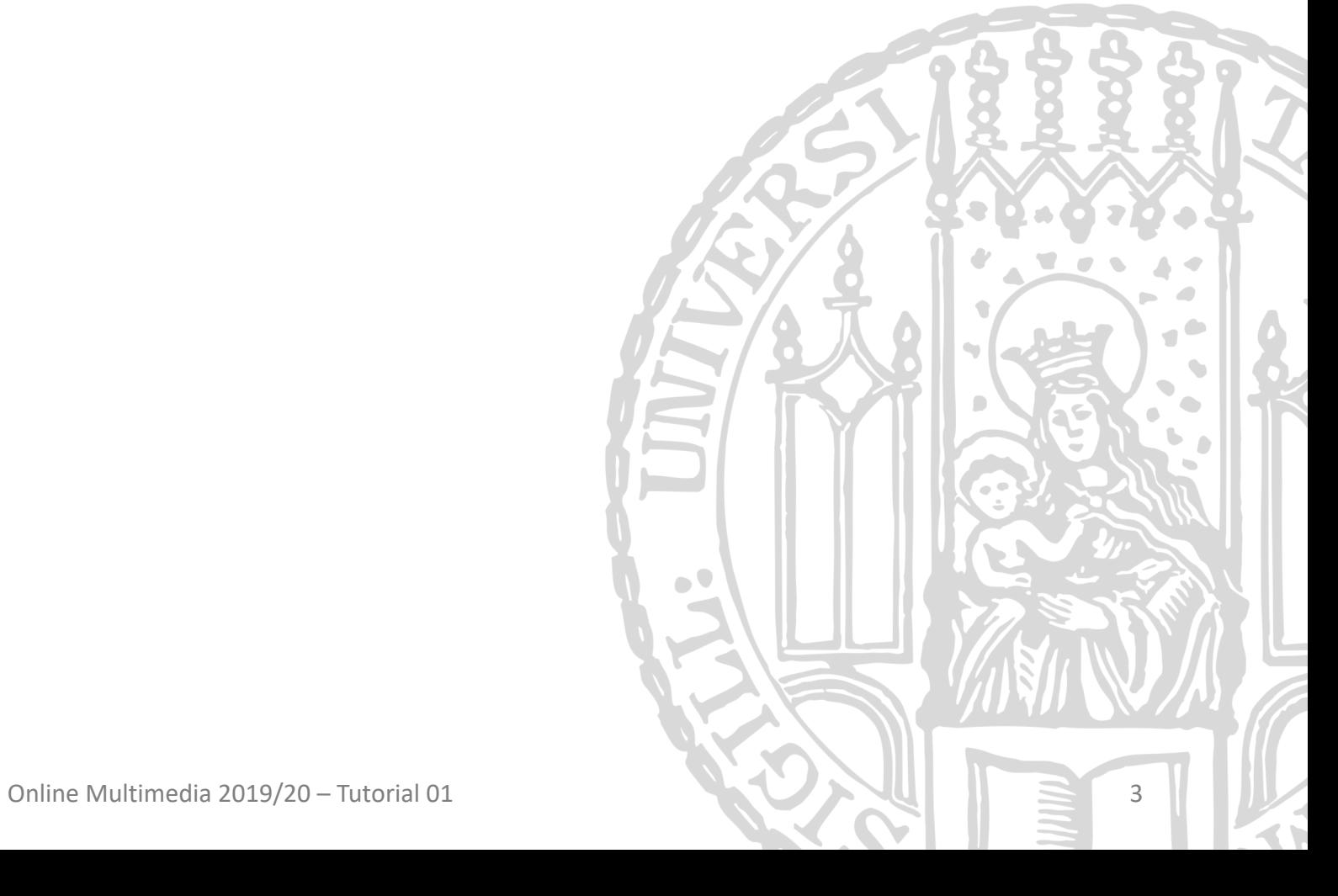

Ludwig-Maximilians-Universität München

# Tutori[als Team](http://ifi.lmu.de)

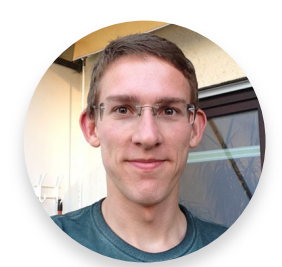

Florian Bemmann florian.bemmann@ifi.lmu.de

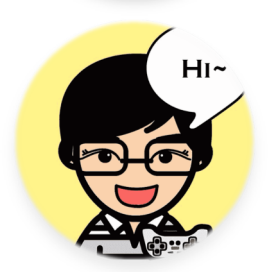

Changkun Ou changkun.ou@ifi.lmu.de

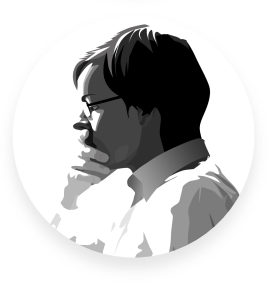

Thomas Weber thomas.weber@ifi.lmu.de

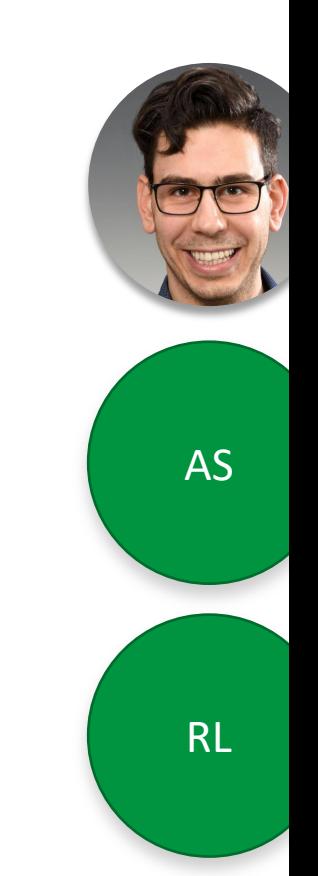

# Tutorial Times

#### • Tutorials are for **Major students**

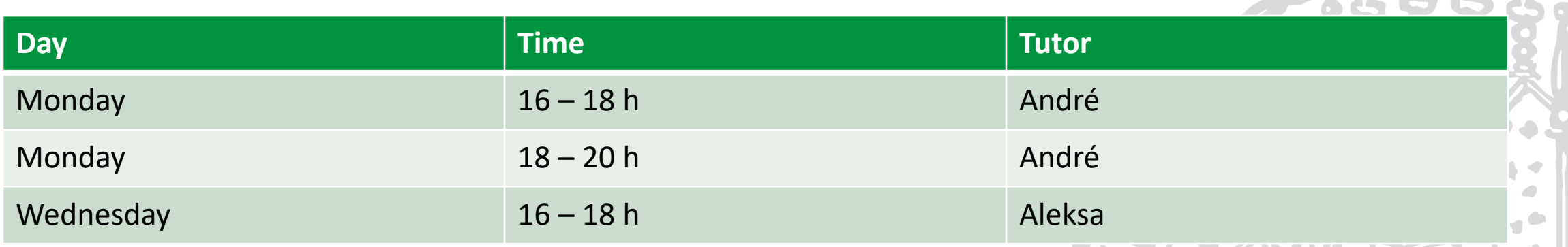

• There are dedicated tutorials for Minor students in the "Multimedia im Netz" lecture

## Tutorials – Why are we doing this?

- Application and **immersion** of lecture content
- **Hands-on** activities and discussion
- Opportunity to discuss and ask **questions**
- **Preparation** of the upcoming assignment
- **Discussion** of the solutions to exercises
- Preparation for work / job.

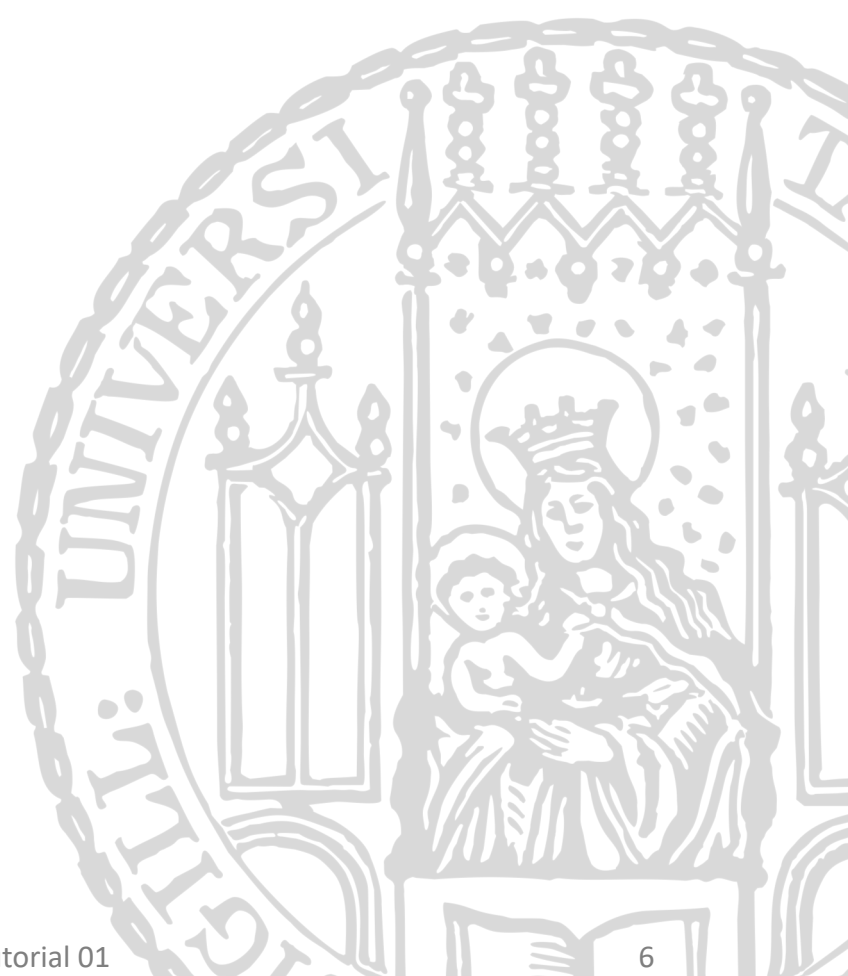

### [Procedure –](http://www.medien.ifi.lmu.de/lehre/ws1920/omm/) Part 1

- Slides and assignment online prior to tutorial
- Due dates for assignments: one week. **Wednesday** to **Wednesday**
- News, updates, and important announcement website: http://www.medien.ifi.lmu.de/lehre/ws1920/

### Procedure – Part 2

- Doing the assignments is completely **voluntary**.
- We recommend you do the assignments.
	- They're fun and challenging.
	- They go beyond the lecture content.
	- They prepare you to pass the exam.
	- Statistics show that you get better grades if you do the assignments
- Assignments are turned in via UniWorX
	- Make sure to check the due date
	- You can't hand in an assignment after the deadline.
	- Individual- or group submission

# Sample Solutions & Material

- We do **not** provide sample solutions.
- If you submit your solution to UniWorX, you w and can improve your solution on your own.
- Materials & example solutions:
	- Code from the tutorials is always on GitHub: https://github.com/mimuc/omm-ws1920
	- You are welcome to **fork** that repository and share assignments in the /assignments/solutions/ subfold There's a How-to in the README.md

# Office Hours: For the details

- Friday between 16:00 and 17:00
- Modality
	- 1:1 with teaching assistant
	- around 25-30 minutes
- How-to
	- send an email to one of the tutorial supervisors at least one day in advance
	- send a list of questions via email in advance
	- no requests for solutions
- This is an opportunity to talk about details and things you didn't catch either in the tutorial

### Exam

- Final date, time, and location will be announced shortly. Probably the first week of "vorlesungsfreie Zeit" (early February)
- Open Book: You can bring print-outs, books, notes (but no electronic devices)
- The exam includes tasks from both the **lecture and tutorial**! Approximately 40-50% tutorial and assignments (especially code and concepts)

# Tutorial Plan (subject to change)

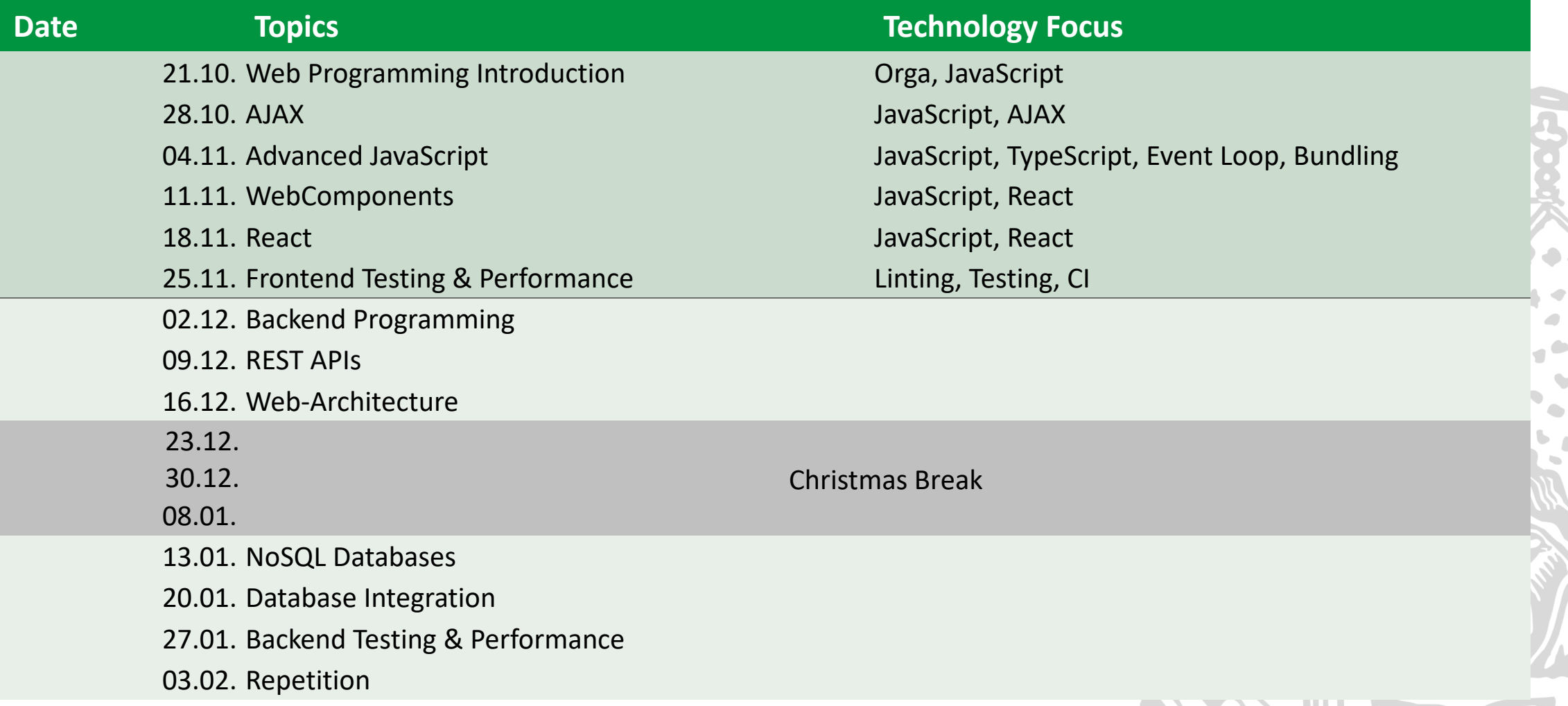

Online Multimedia 2019/20 – Tutorial 01 12

۵

### Tools, tools, tools

#### https://github.com/mimuc/omm-1920#requir

#### Online Multimedia - Winter Semester 2019/202

In this repository you can find materials for the Online Multimedia lecture at LMU Munich in the

The lecture is targeted at Informatics and Media Informatics Master students. For more details, s

**Required To** 

To do the Break-C as possible.

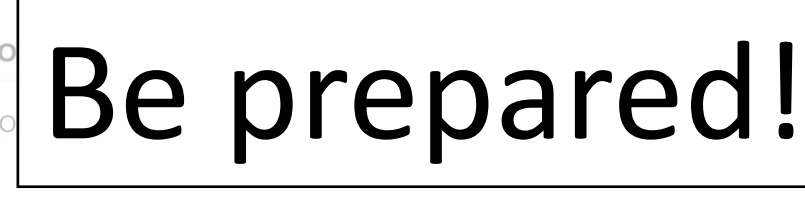

- · Text Editor / Web IDE choose one
	- o VS Code
	- Atom
	- o Sublime
	- o WebStorm (Students are eligible for a free version)

#### **Major Subject**

- · Git. On Windows you need to install git from https://git-scm.com/. It's already included on you might want to install the XCode Command Line Tools to make sure you get the latest v
	- After you're all set with git, go straight ahead to this tutorial, if you don't know git.
	- o Watch this video to get you all up and running with git.
	- We recommend generating an SSH key and cloning this repository via SSH.

# Web-Programming Introduction

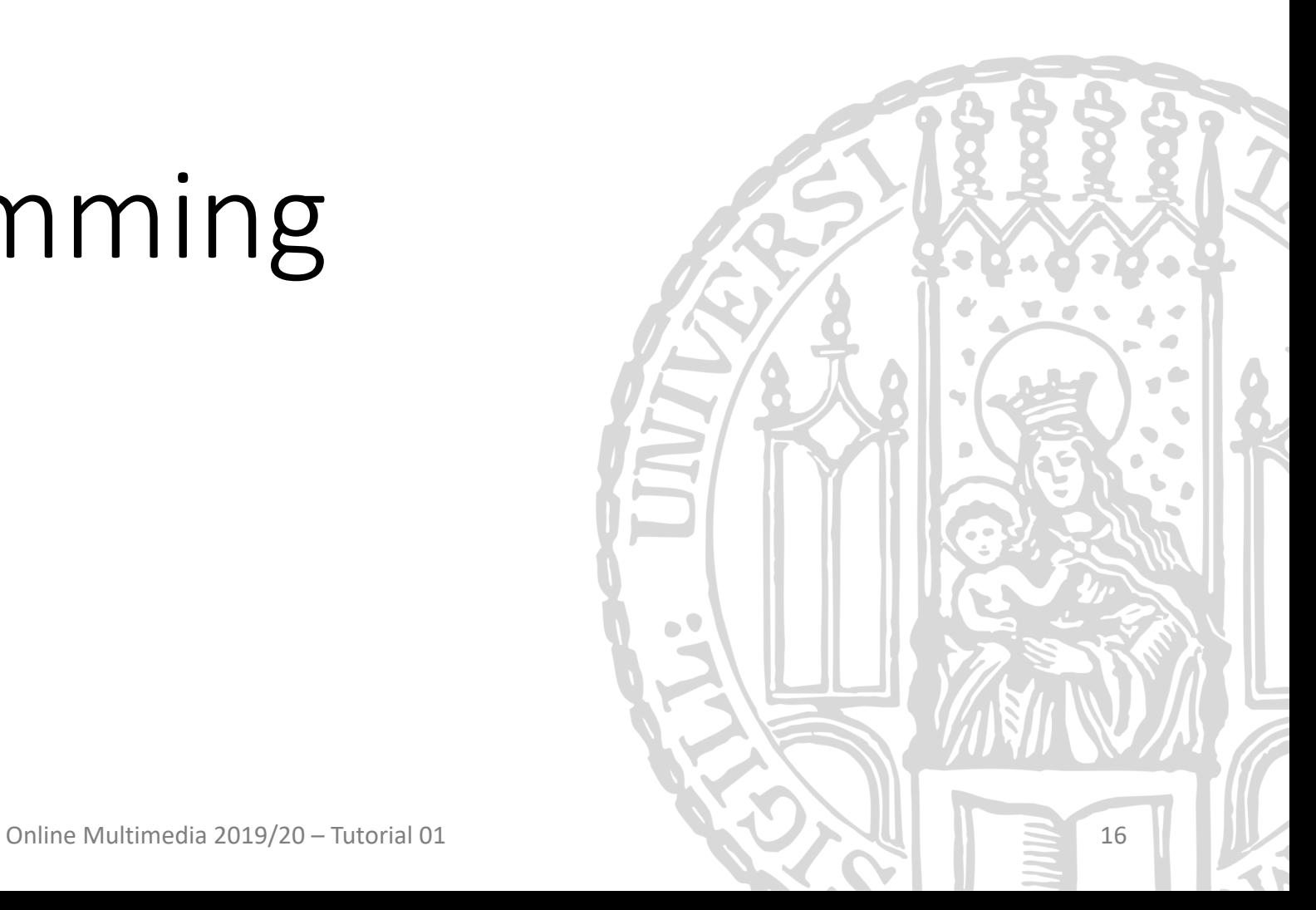

### Client-Server

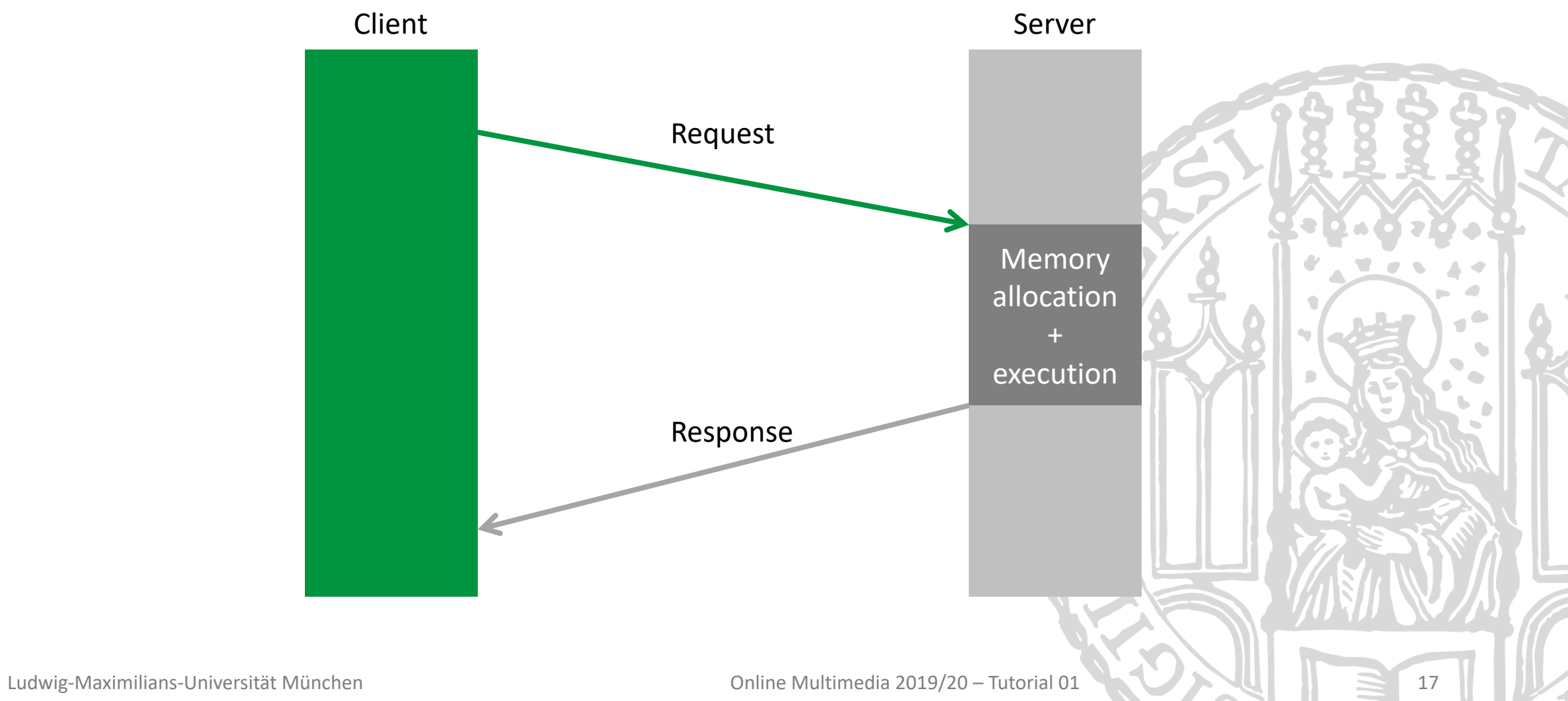

# Web-Programming

- *Frontend* (Client)
	- HTML  $\rightarrow$  Structure
	- $CSS \rightarrow Style$
	- JavaScript  $\rightarrow$  Behavior and content
- *Backend* (Server)
	- PHP, NodeJS, Ruby, Python…
	- Storage, authentication, hardcore calculations…

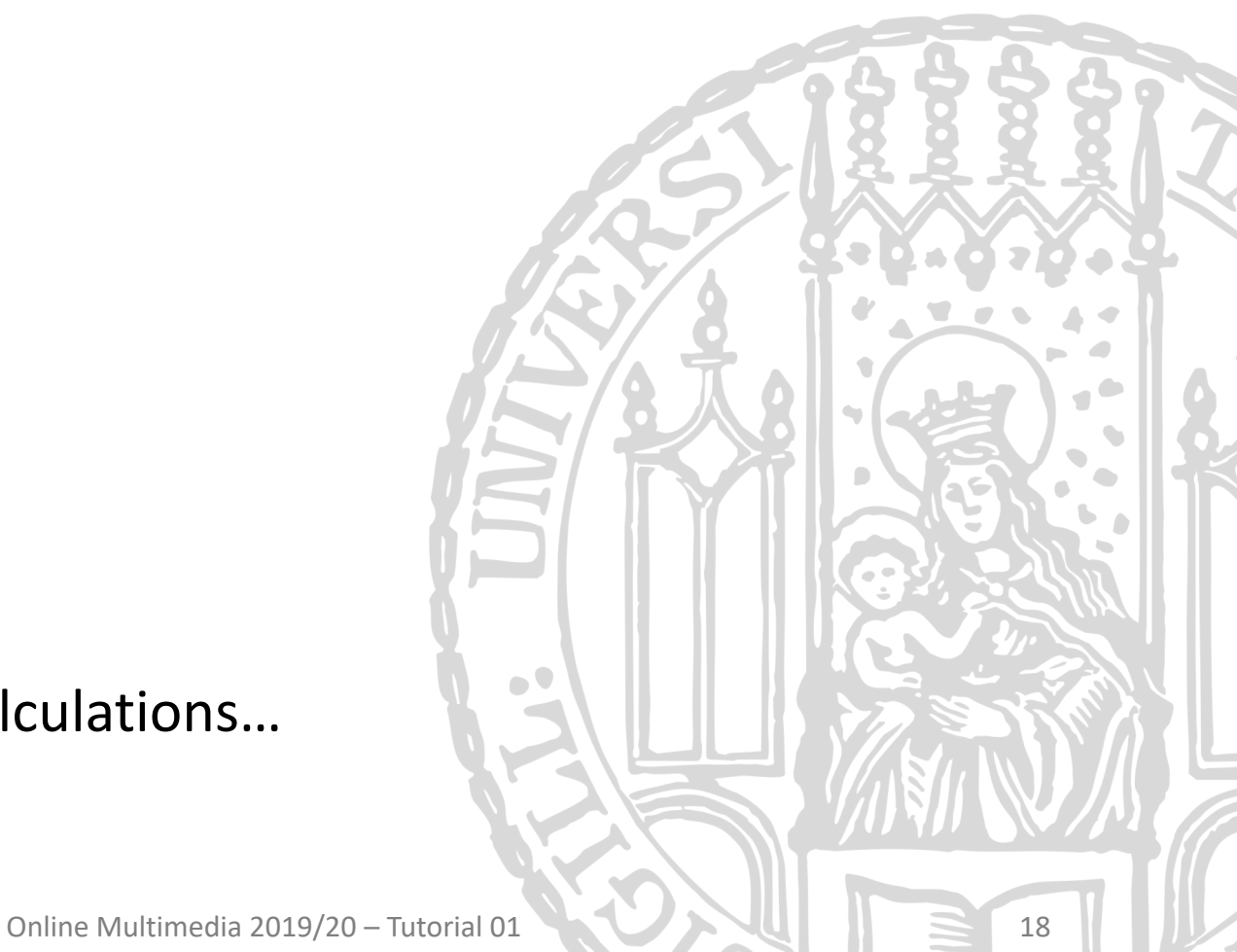

# JavaScript vs. EcmaScript

- EcmaScript are all languages that comply with the EC[MA-262 specification](https://www.caniuse.com/)
- JavaScript is the most commonly known implementation
- Most major browsers support EcmaScript Version 6 aka ES2015
- There are, however, differences between browsers for newer or non-ES features
- One way to check whether you can use a feature: https://www.caniuse.com

### JavaScript Basics

- JavaScript is a general purpose scripting language most commonly found on the web
- Some features:
	- Dynamic typing
	- Prototype-based OOP
	- First-class functions
	- Massive eco-system
- JavaScript's syntax is very similar to many other curly-brace languages

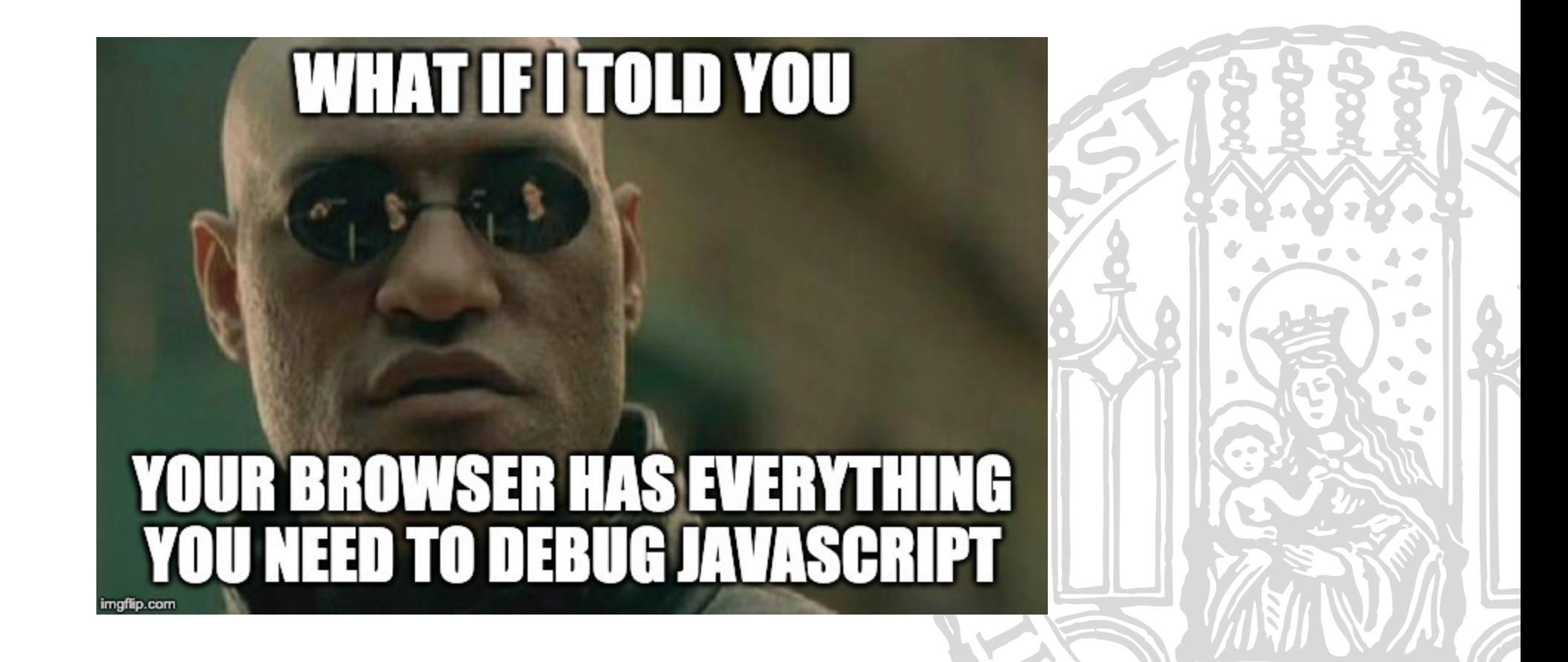

Online Multimedia 2019/20 – Tutorial 01 22 21

- **Use your browsers developer tools!**
- **Console**: JavaScript console
	- All errors/outputs etc. are shown here
	- Allows manualy execution of JS snippets
- **Elements**: Page Inspector
	- Select and manipulate individual DOM nodes
	- Perfect for testing styling and whether your DOM manipulation JS did what it should
	- Can simulate other devices viewports for simple responsive testing

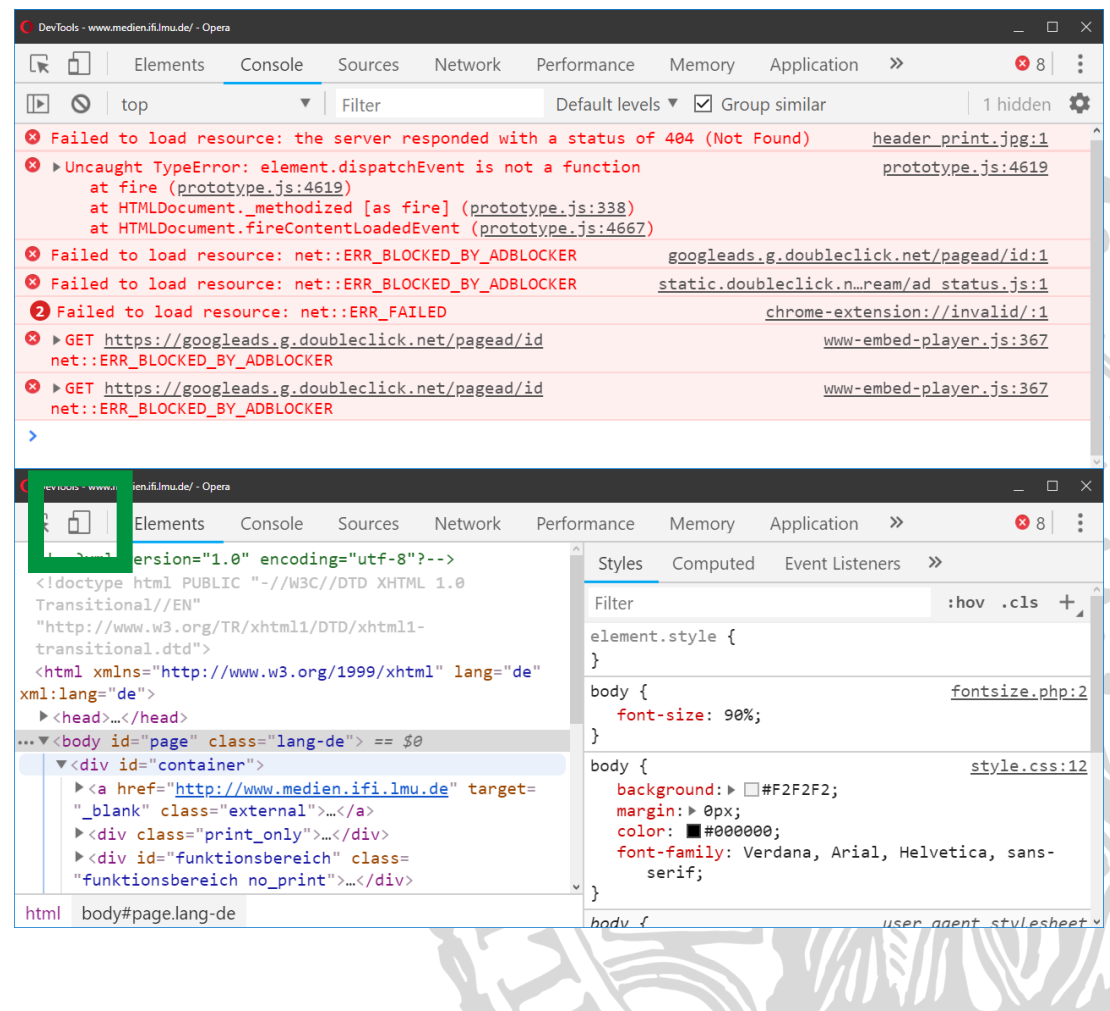

- **Sources**: JavaScript inspector
	- Allows debugging with breakpoints
- **Network**: Network Monitor
	- See what the page sends/receives
	- Network/AJAX debugging
	- Allows simulated throttling for testing with slow connections (e.g. 3G)
- Performance/Memory: Profiling
- etc.

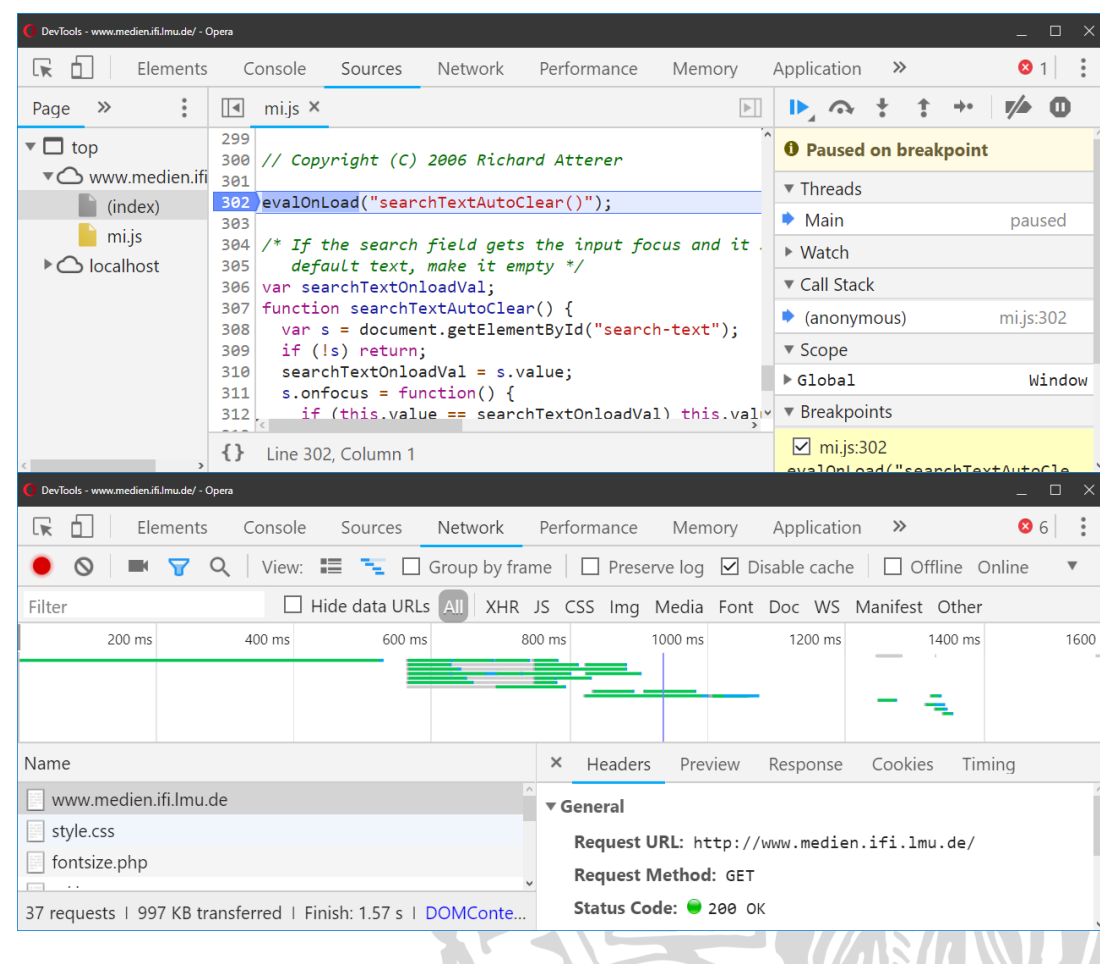

What to do, when something does not work?

- Always check the JavaScript console for errors!
- **Ideally:** Set breakpoints and step through the code like you would in any other language
- *Realistically:* Use the console for print-debugging (use only for small problems)

```
function complicatedFunction () {
 var x = 0;
 // something complicated happens
```

```
console.log('X is', x);
```

```
more complicated things
```

```
console.error('Print stracktrace');
```
}

### JavaScript Functions

- Functions can be defined either using the function keyword or as fat- arrow functions function foo (bar) { ... } const foo =  $(b\text{ar}) \Rightarrow \{ \dots \}$
- Fat arrows are a shorter syntax for functions with some minor differences
	- Fat arrow functions have no own this, super, prototype, etc.
	- Therefore fat arrow function cannot be used as methods or constructors
	- Instead they are ideal for callbacks or a functional programming style
- *Btw.:* Function parameters can have default values:<br>(a, b =  $\begin{bmatrix} 1 \\ 0 \end{bmatrix}$ , c = 5) => { ... }

# Objects & Arrays

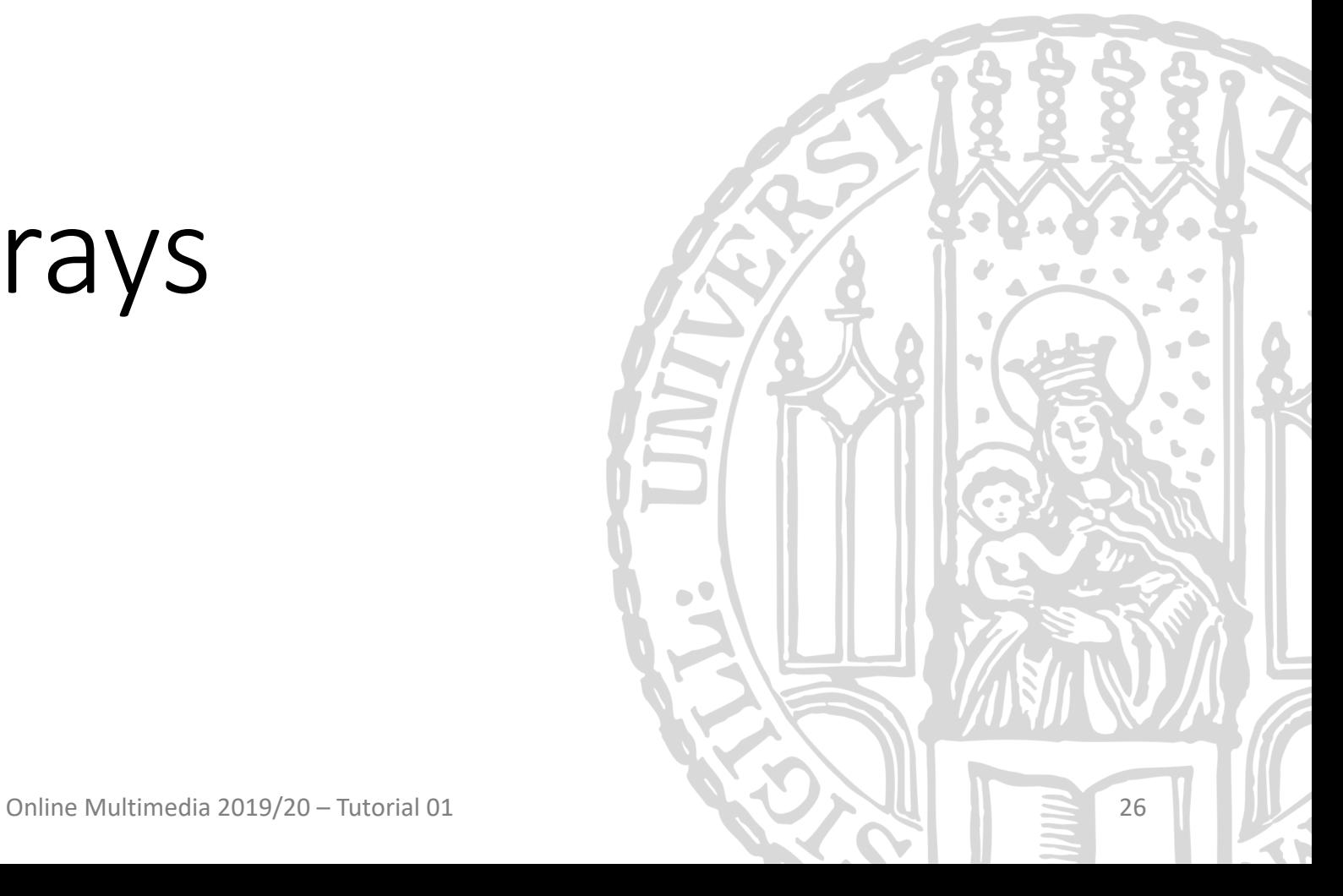

# Objects & Arrays

- Objects in JS can created via constructors new Image() or by object literal syntax: { key: value, key2: value2 }
- Arrays are just special objects but have their own syntax as well:  $[1, 2, 3, 4]$

- JavaScript allows destructuring objects and arrays in a pattern-matching-like fashion: var {  $foo, bar, baz$  } =  $obj$ ;<br>is equivalent to assigning var  $foo = obj$ . foo & bar/baz analogously
- The spread operator ... allows using an array or object where individual values are expected: var arr = [ 2, 10 ]; const obj = { a: 1, b: 2 }; Math.pow(...arr) // = Math.pow(2, 10);  $const$  newObj = {  $\dots$ obj, c: 3 }
- For more examples, see the appendix

### Iteration

- Many array operations traditionally done in loops can also be done with the functional/callback-base alternative:
	- map: To make changes to every element
	- forEach: To perform an action for every element
	- filter: To select a subset of all elements
	- reduce: To accummulate or aggregate elments
- This often makes code simpler, easier to read, and better for optimization by the browser/runtime.
- See lecture on functional programming (e.g. ProMo) for details on map, reduce, filter etc.

### Map & Reduce

```
var numbers = [ 10, 20, 30, 40, 50 ];
function duplicateValue (num) {
   return num * 2;
}
function sumElements (sumSoFar, currentArrayElement) {
  return sumSoFar + currentArrayElement;
}
const sumOfMultiples = numbers // [ 10, 20, 30, 40, 50 ]
  .map(duplicateValue) \left/ \right/ [ 20, 40, 60, 80, 100 ]
  .reduce(sumElements, 0); // 300 = 20 + 40 + 60 + 80 + 100
```
# JavaScript Scope

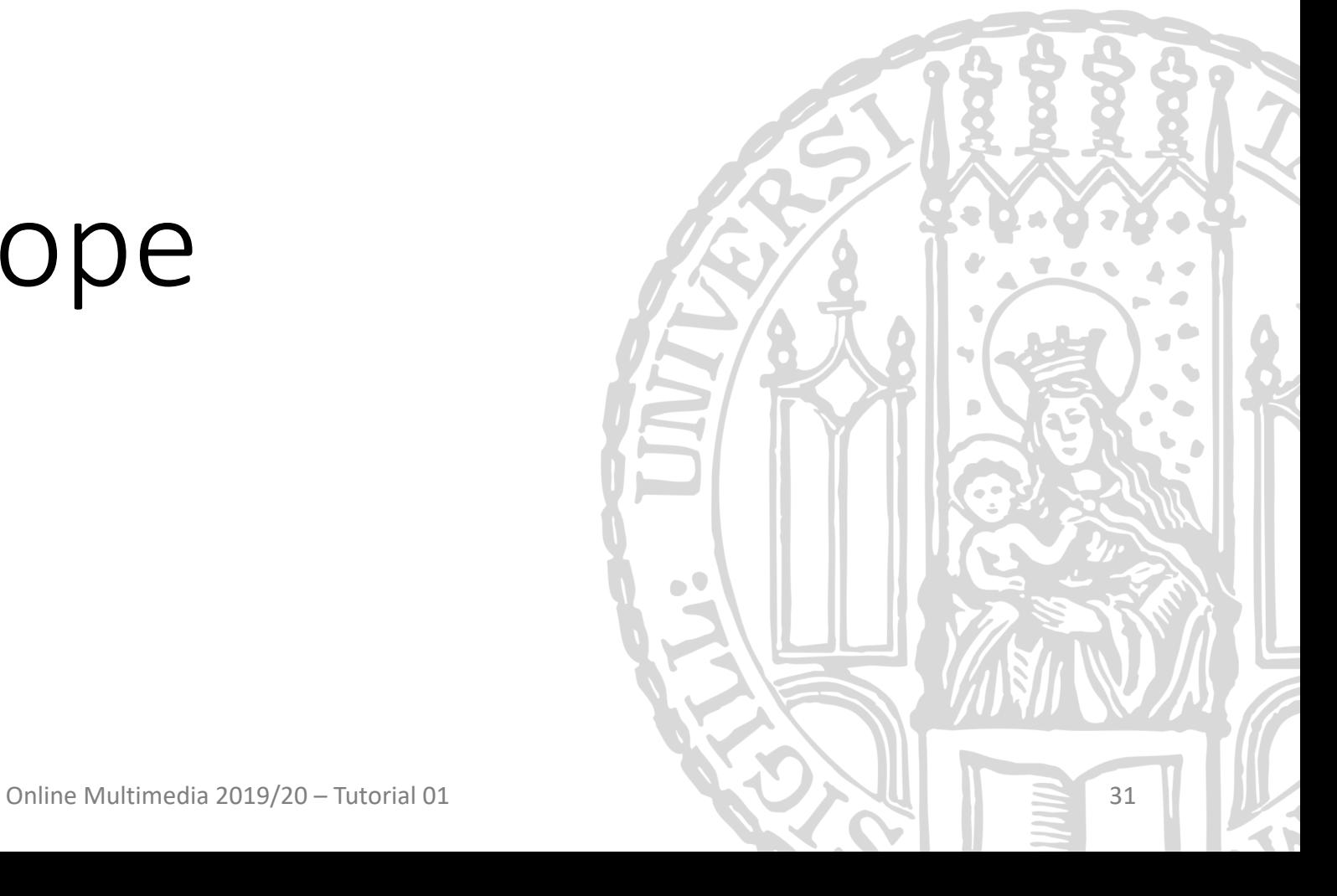

# Scoping

- Scope in JavaScript can at times be counter-intuitive
- There are three levels of scoping: global, function and block
- Variables declared without a declaration keyword (e.g. var) are global scope
- Variables declared with the var keyword are bound in the next higher function or, if not in a function, globally

var iAmGlobal = 42;

```
function foo () {
 var iAmScopedInFoo = 12;
  iAmGlobalToo = true;
  if (true) {
    var iAmScopedInFooToo;
  }
}
```
# Hoisting

- The JavaScript var keyword does not use block-scoping
- Variables declared with var can be used before they are declared
- This is due to hoisting:
	- variable decaration are hoisted, i.e. moved to the top of the current scope
	- "current scope" is either the parent function (function scope) or the parent script (global scope).
	- if/loop blocks are not considered scoping-blocks for hoisting

```
console.log(x);
var x = 5;
// actually is
var x;
console.log(x);
x = 5;
```
3

# let and const

- Variables and constants declared with let or const respectively are not hoisted but instead scoped in their respective block.
- if/loop blocks are considered scope-blocks for let and const
- This usually makes their behaviour more predictable
- Values declared const are actual constants
	- Note that for objects, only the object-reference is constant, values in the object are still mutable
	- This allows better static checking and more agressive optimization
- *We recommend using const whenever possible!*

• Shorten the following code snippets as much as you can

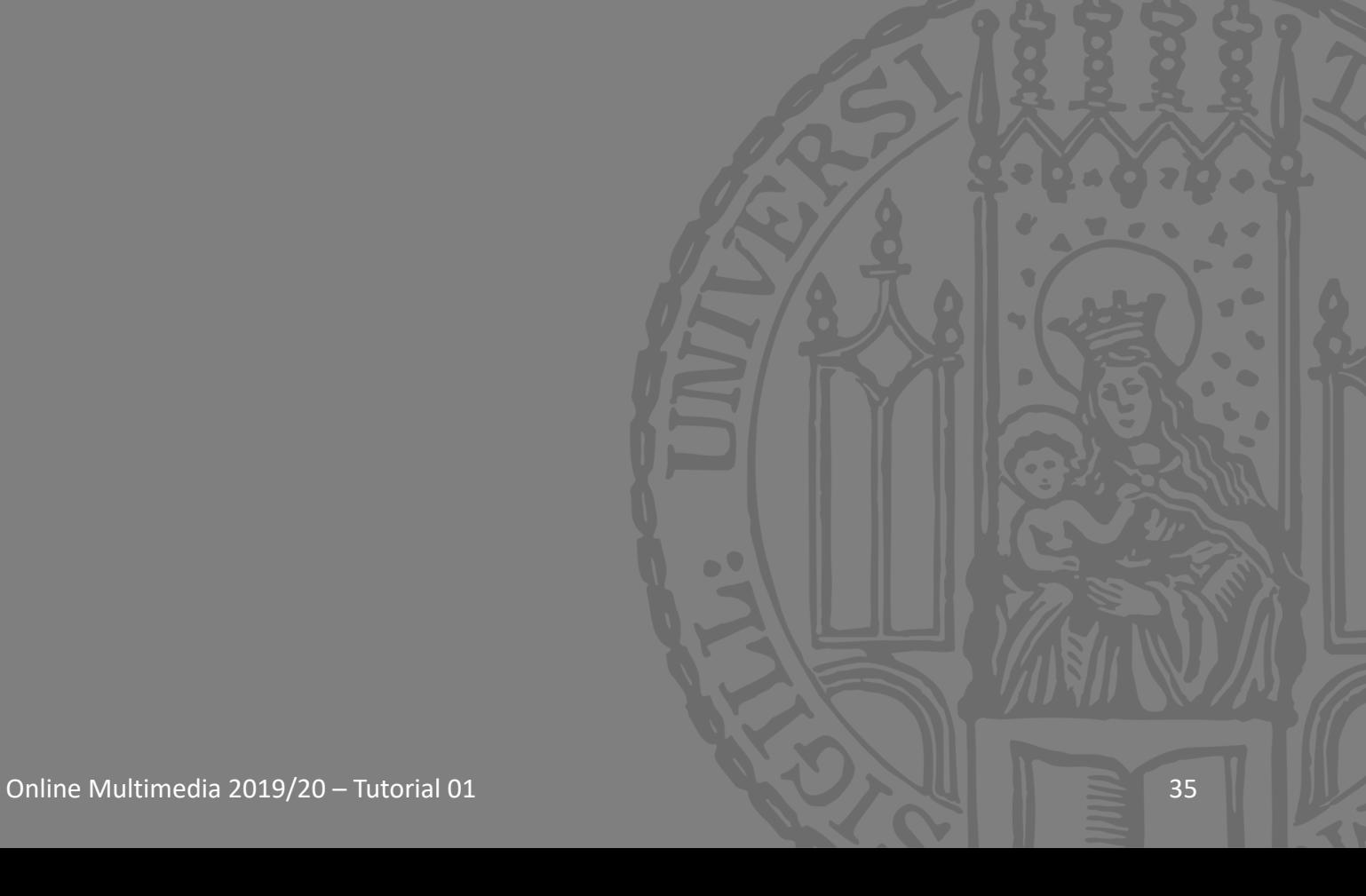

 $var$  arr = new  $Array(3);$  $\text{arr}[0] = 2;$  $arr[1] = 4;$  $arr[2] = 8;$  $arr[3] = 16;$ 

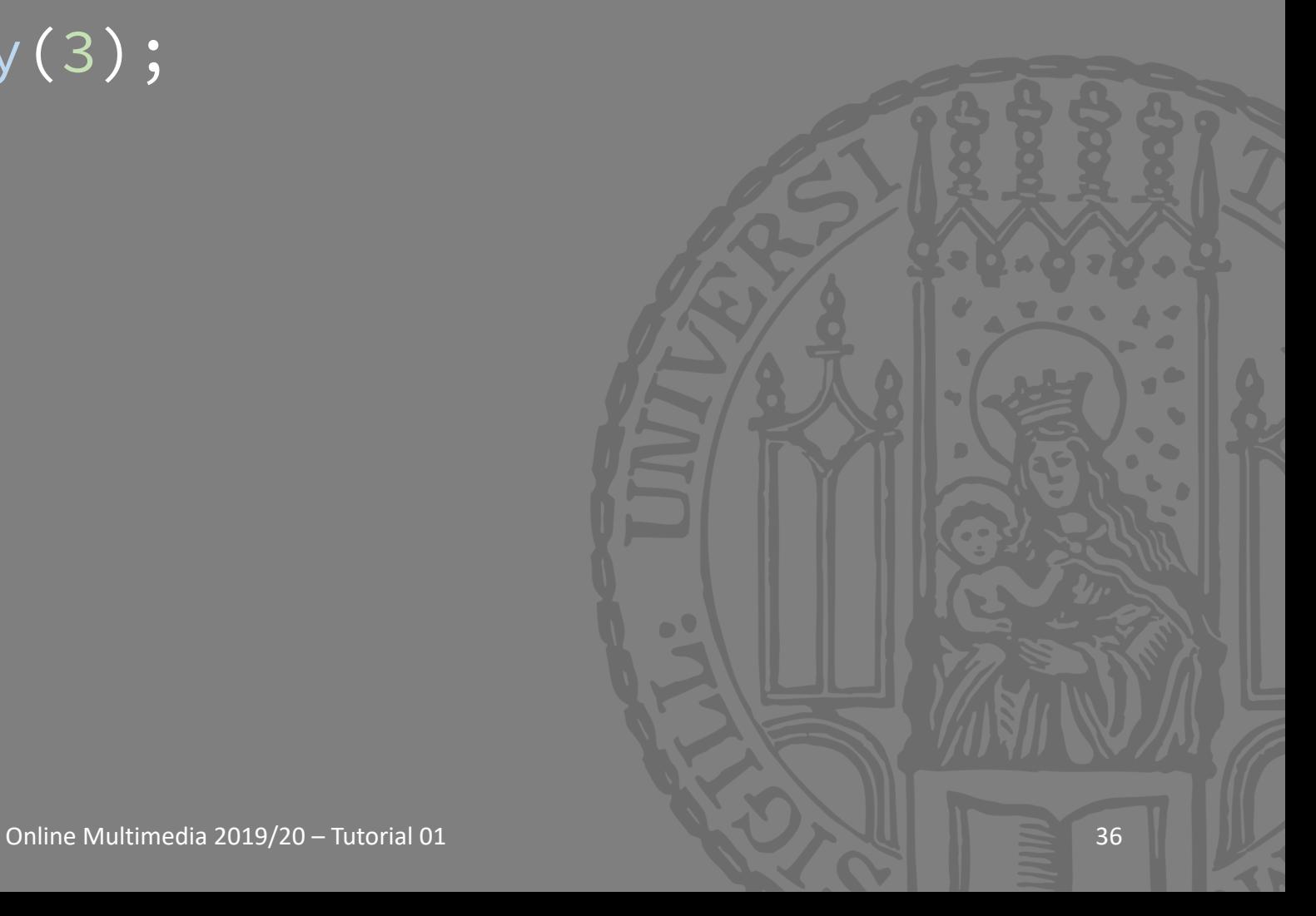

var arr = [ 2, 4, 8, 16 ];  $for (var i = 0; i < arr.length; i++)$  $arr[i] = coolFunction(arr[i]);$ }

Ludwig-Maximilians-Universität München

Online Multimedia 2019/20 – Tutorial 01 37

```
function myFunction ( obj ) {
  var foo = obj.foo;
  var bar = obj.bar;
  if (foo) {
    return bar;
  } else {
    return null;
  }
```
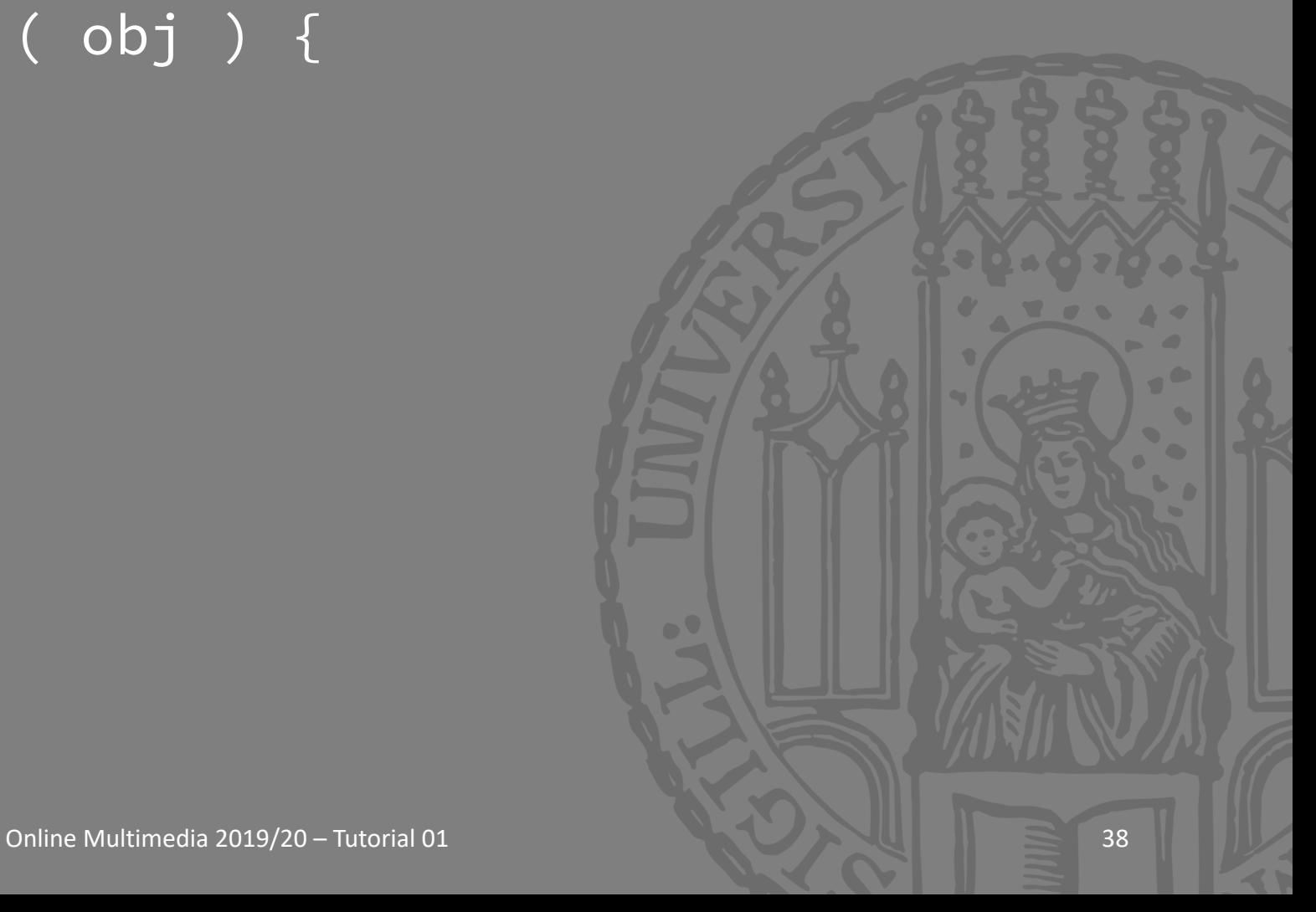

}

# Promises & Async

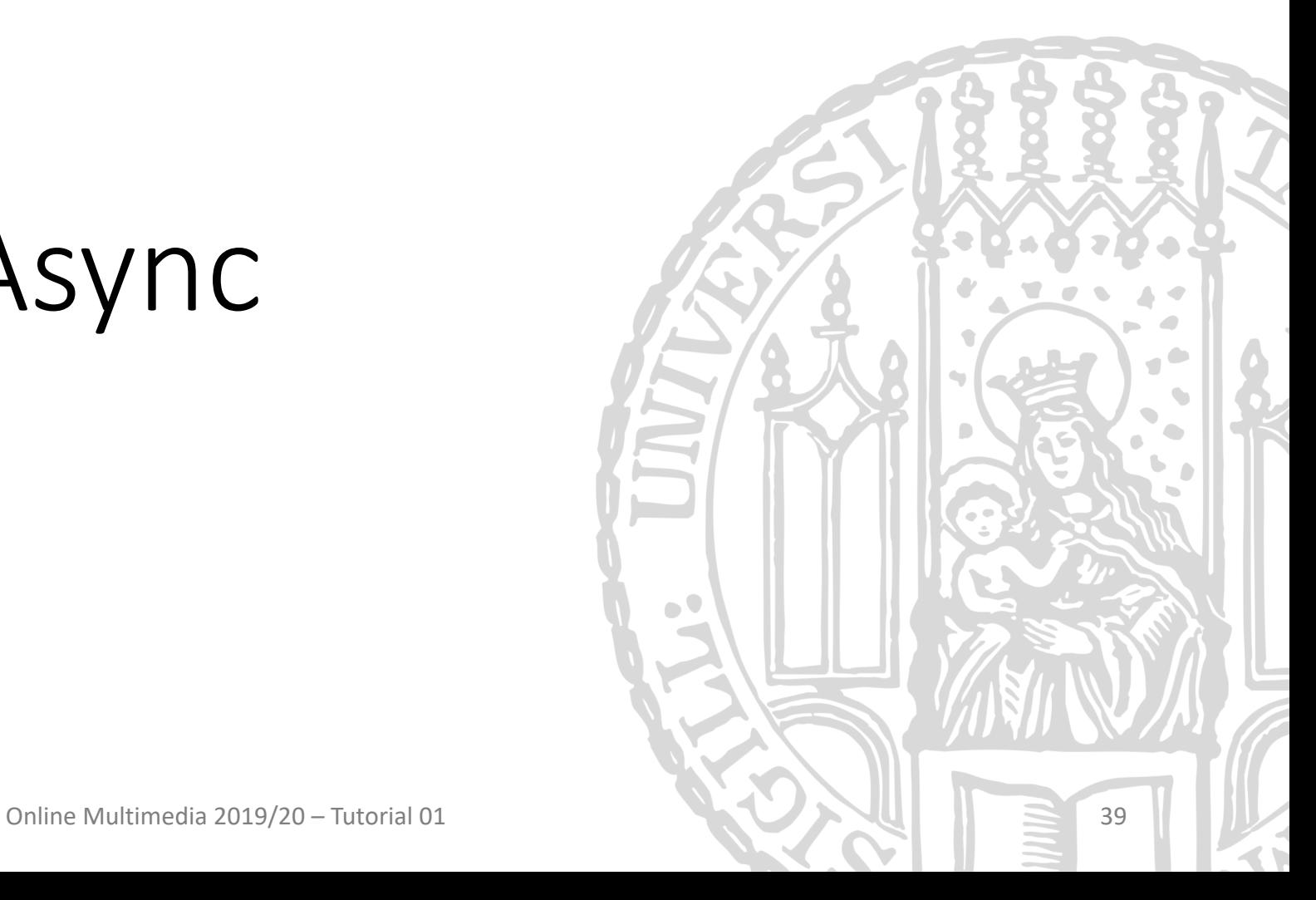

Ludwig-Maximilians-Universität München

### Beware the Callback Hell

```
fs.readdir(source, function (err, files) {
     if (err) {
         console.log('Error finding files: ' + err)
     } else {
         files.forEach(function (filename, fileIndex) {
             gm(source \frac{1}{2} filename).size(function (err, values) {
             if (err) {
                  console.log('Error identifying file size: ' + err)
             } else {
                  console.log(filename + ' : ' + values)
                  aspect = (\bar{v}alues.width / values.height)
                  widths.forEach(function (width, widthIndex) {
                      height = Math.round(width / aspect)console.log('resizing ' + filename + 'to ' + height + 'x' + height)
                          this.resize(width, height).write(dest + 'w' + width + filename, (err) => {<br>if (err)
                                  console.log('Error writing file: ' + err)
                          })
                      }.bind(this))
                  }
             })
         })
    }
})
http://callbackhell.com
```
Ludwig-Maximilians-Universität München

### Promises

- Promises are a concise way to write asynchronous code
- Inside a promise, asynchronous code is executed.
- When the code completes the promise is "fulfilled" or "resolved".
- When the code fails the promise is "rejected".

- The result is used by callbacks attached via. then (resolve) and .catch (reject)
- Actions on promises can be chained

### Promises

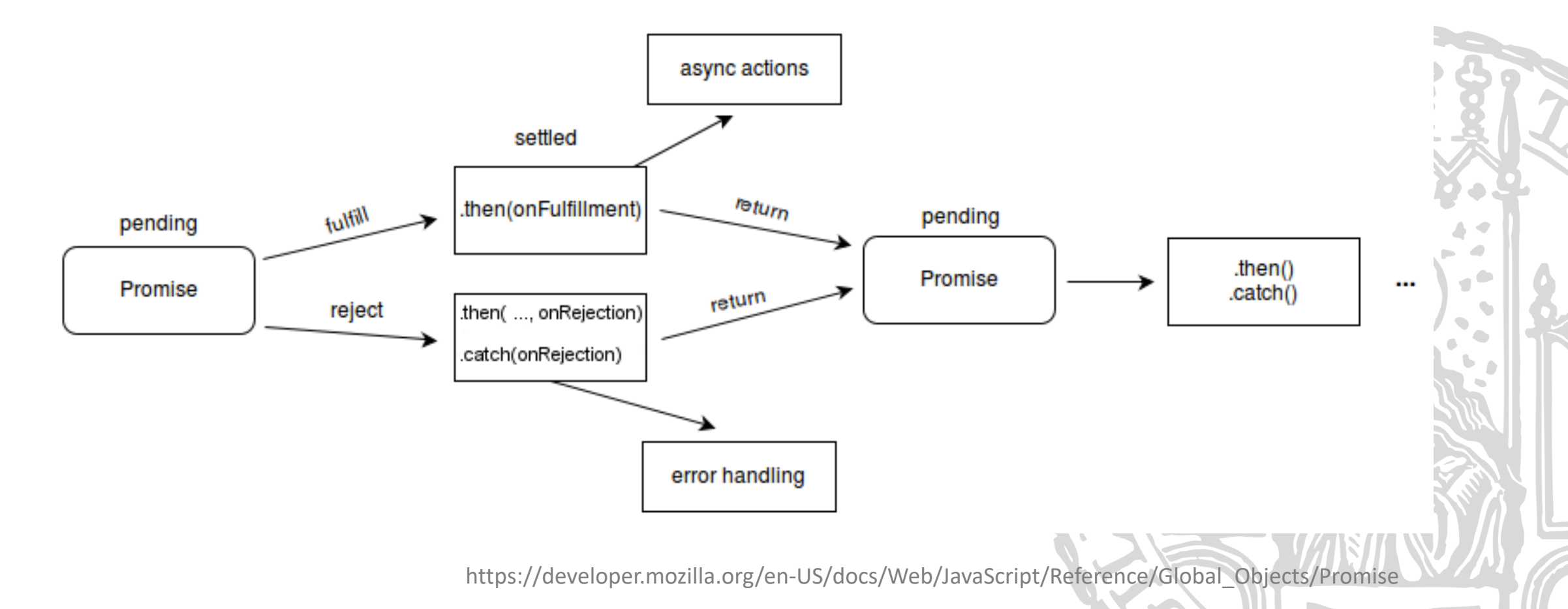

Online Multimedia 2019/20 – Tutorial 01  $\sim$   $\sim$   $\sim$   $\sim$  42

### Promises

• Creating a promise:

new Promise((resolveCB, rejectCB) => { /\* code });

- Promise.resolve creates a promise that instantly resolves
- Promise.reject creates a promise that instsantly rejects
- Promise.all / Promise.race allows combining multiple Promises.

### async & await

- Chaining multiple promises can lead to some unsightly, deeply nested code
- JS provides syntactic sugar to write Promise-code as if it were regular JS: async & await
- Making a function async "wraps" the result of that function in a promise
- Awaiting a promise "unwraps" the value in the promise when it resolves
- await can only be used in async functions
- Error handling in async functions can be done via try/catch

# async & await

```
function () {
     return new Promise((resolve, reject) => {<br>db.getByName(...)
               \theta.then((id) => db.getById(id)<br>.then((result) => resolve(result))
          )
     }); 
}
// The same function using async and await
async function () {
     const id = await db.getByName(…); 
     const result = await db.getById(id);
     return result;
}
```
# Roundup Quiz

- Describe the difference between let and var
- What is the result of  $[1, 2, 3, 4]$ . map((a) => a  $*$  a)  $. reduce((a, b) \Rightarrow a + b)$
- Why will this fail: function () { const value = await fetch('http://httpbin.org/get'); .then((res) =>  $res.json()$ ; return value; }<br>}

# Appendix

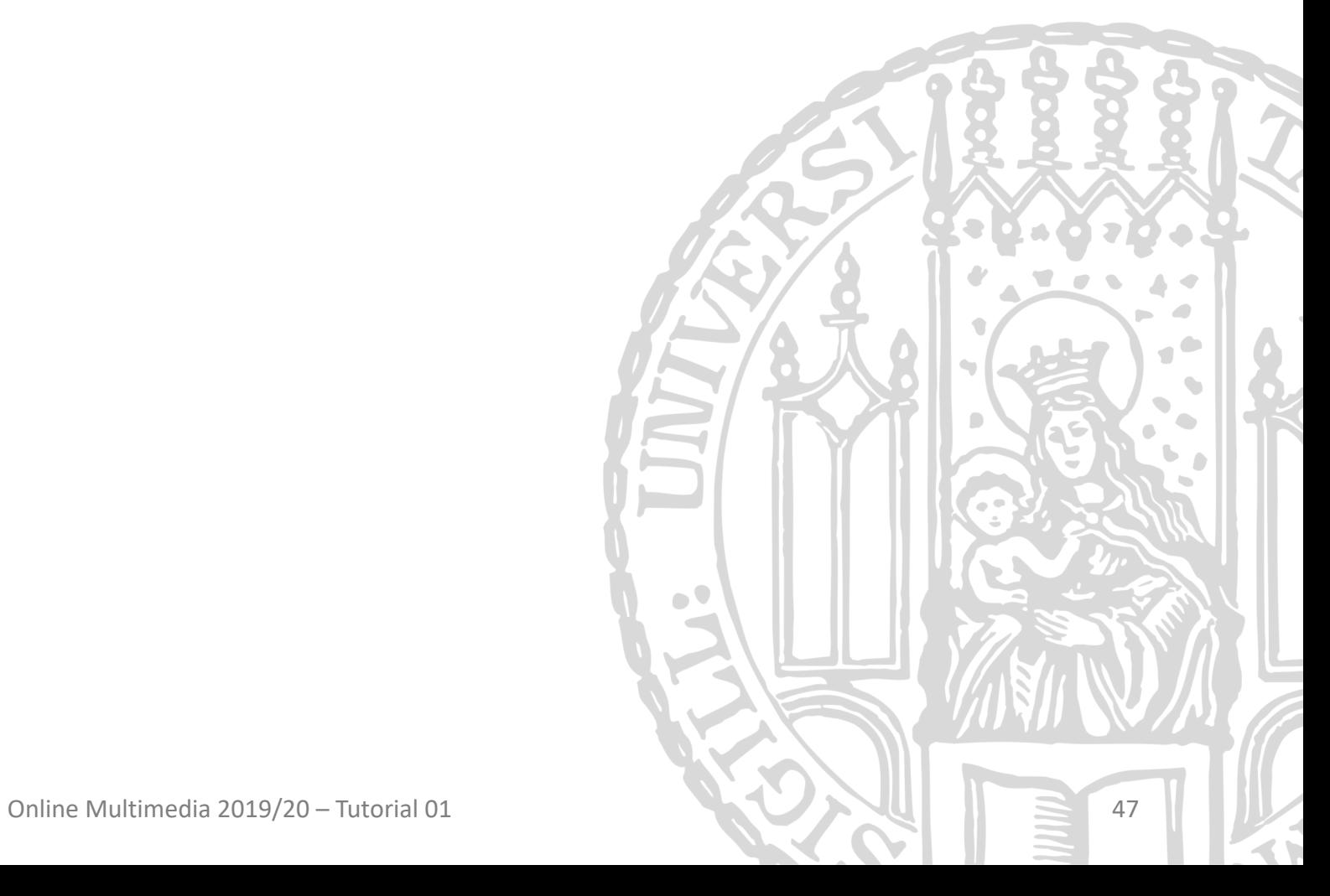

Ludwig-Maximilians-Universität München

• Consider this less than ideal function:

```
function f (obj) {
  const foo = obj.foo;
  const bar = obj.bar;
  const baz = obj.baz;
```
return 'Foo: ' + foo + ', Bar: ' + bar +  $\vert$ , Baz: ' + baz;

#### Ludwig-Maximilians-Universität München

}

Online Multimedia 2019/20 – Tutorial 01  $\sim$   $\sim$   $\sim$  48

 $\blacksquare$ 

• We can improve that by object destructuring

function f (obj) { const {  $foo, bar, baz$  } =  $obj;$ 

return 'Foo: ' + foo + ', Bar: ' $\|\pm\|$ bar + Baz:' + baz;

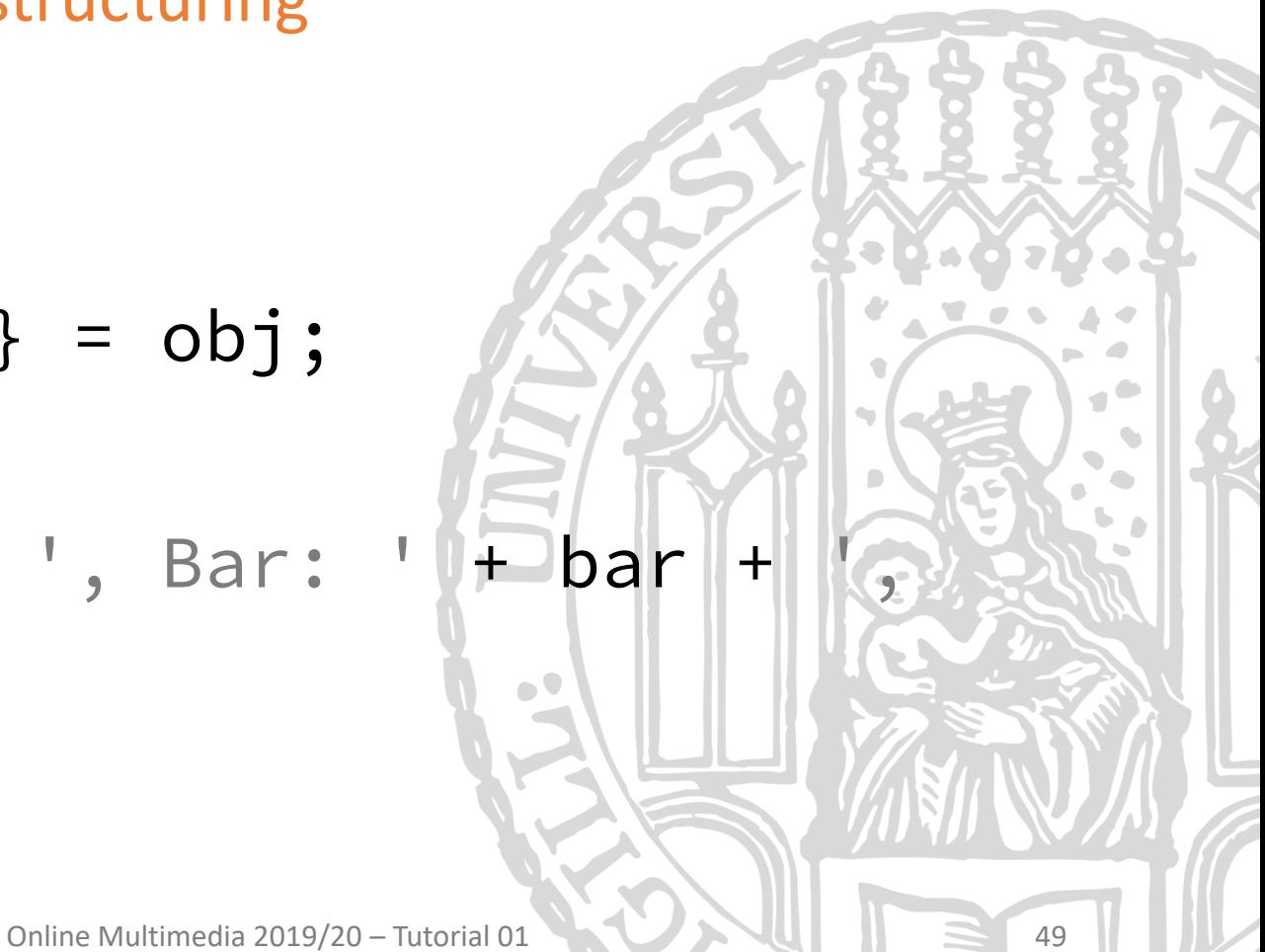

}

• Object destructuring can also happen in a functions parameters

function  $f$  ({  $foo, bar, baz$  }) { return 'Foo: ' + foo + ', Bar: ' + bar + Baz:' + baz;

• Object destructuring can also happen in a functions parameters

```
function f ({ foo, bar, baz }) {
  return 'Foo: ' + foo + ', Bar: ' + bar + ', Baz: ' + baz;
}
Object destructuring can also be done with arrays:
const [ first, second ] = [1, 2'];
even when the length does not fit
const [ first, second ] = [1, 2, 3, 4];
```
# String Interpolation

• String interpolation allows writing concise string construction

function f ({ foo, bar, baz }) { return `Foo: \${foo}, \${bar}, \${baz}` ;

}

• Creating a new object from an old one:

const mmn = { name: 'MMN', lecturer: 'Prof. Hußmann! };

```
const mmn18 = { year: 2018 };
mmn18['name'] = mmn.name;
mmn18['lecturer'] = mmn.lecturer;
```
That is ugly. Modern JS can do better!

Ludwig-Maximilians-Universität München

• Creating a new object from an old one:

```
const mmn = { name: 'MMN', lecturer: 'Prof. Hußmann'
};
const mmn18 = {...mm, year: 2018 };That is it. Thanks to the Spread-Operator: . . .
You can also merge objects like this: { ...foo, ...bar }
```
• The spread operator also works for arrays:

const fruits =  $[\cdot \bullet', \cdot \bullet', , \cdot \bullet]$ ; const moreFruits0 =  $[$  ...fruits, const moreFruits1 =  $[\cdot \delta', \dots$  fruits,  $\|\delta\|$ ; const moreFruits2 =  $[\cdot \delta', \cdot \delta', \cdot]$ . fruits  $];$ 

Online Multimedia 2019/20 – Tutorial 01  $\sim$   $\sim$   $\sim$   $\sim$  0

• With the spread operator, function can also have arbitary paramters:

```
function f (first, second, ...others) {
  return `${first}, ${second}, \
          and ${others.length} more.`; 
}
f(1, 2, 3, 4, 5); \frac{1}{1}, 2, and 3 more.'
```
• All parameters after first and second are accessible as an array.

# Advanced console

console.info/.warn/.log/.error are examples of functions with an arbitrary number of arguments.

While print debugging is not ideal, console can still be a good and convient tool for understanding ones code:

- console.time / timeEnd allows timing code
- console.trace prints the stack trace for the currently running code
- console.table prints an array as table